# **En Typografisk "Primer" – Några Grundläggande Konventioner**

**Version 2.0.4** 

**2020-12-02** 

# **Robert Eklund**

**http://roberteklund.info** 

An English translation of this document is available at Academic English Support at Linköping University **http://liu.se/ikk/aes**

Link to English version: http://urn.kb.se/resolve?urn=urn:nbn:se:liu:diva-152296

© Robert Eklund, 2018

Detta dokument får användas för icke-kommersiellt bruk, i t ex undervisning, handledning och examination, men hänvisningar till författaren (med hemsida) uppskattas. För vidare information, se http://creativecommons.org/licenses/

# **Innehåll**

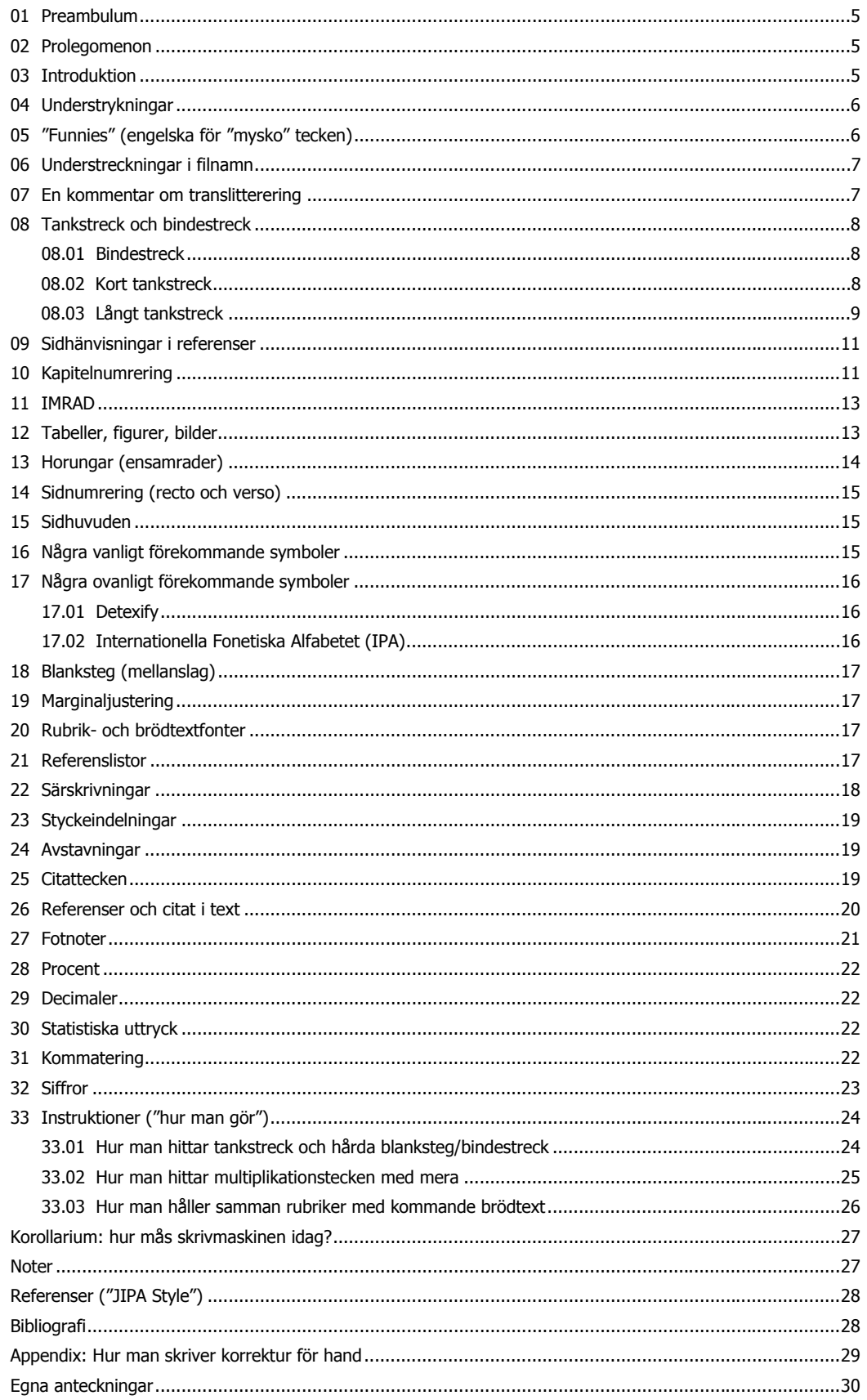

# *< Denna sida avsiktligt lämnad tom >*

... är vad man ofta måste göra – lägga in en blank sida, och ange att man gör det – för att se till att nya avsnitt börjar på en högersida (recto), med udda sidnummer (se avsnitt 14). Eftersom just *denna* sida innehåller *det här* stycket (och sidhuvudet), samt copyright nedan, så är den ju *inte* tom, men det är alltså så här man gör.

[W]e have all become our own typographers as we handle our documents from start to finish —Hartmut Stöckl (2005:213)

#### **01 Preambulum**

När jag skapade den första versionen av detta dokument (år 2013) anade jag inte vilket gensvar jag skulle få på det från kollegor. Behovet var uppenbarligen större än jag trodde. Jag vill tacka alla som givit positiva kommentarer och uppmuntran (till bl a denna version) och/men framför allt alla som inkommit med förslag och önskemål till saker som bör inkluderas. Även om ingen är glömd vill jag ändå nämna och tacka Mathias Broth, Leelo Kevalik, Angelika Linke, Lars Liljegren, Marie-Helene Klementsson, Michaël Stenberg och Fredrik Stjernberg för feedback, kommentarer och förslag. Sedan måste jag givetvis tacka min pappa Hilding Eklund, som som professionell typograf gav mig typsättningsböcker (och dylikt) i födelsedagspresent när jag var liten (OK, jag bad om dem).

Vad rör den engelska versionen av detta dokument vill jag tacka Lars Jämterud (som beställde, och betalade för, arbetet) samt Ralph Rose, Waseda University, Tokyo, för många insiktstfulla kommentarer som "made it into" även denna svenska version. Slutligen vill jag tacka Peter Berkesand på Linköpings Universitetsbibliotek för såväl korrektur som kommentarer samt för förslaget att publicera detta dokument som en officiell rapport (därav den nu införda versionssiffran).

#### **02 Prolegomenon**

Detta kompendium är på intet sätt en "grundkurs i typografiska konventioner", där olika fenomen garanterat skulle kunna presenteras i en mer logisk ordning, utan är helt och hållet "stimulus-styrt". Man behöver inte leta länge för att hitta böcker, guider och manualer om typografi, så varför denna kria? Ja, *en* poäng kan vara att verk som *Chicago Style Manual* helt enkelt är enorma verk och inkluderar hur mycket som helst som en uppsatsförfattare (kandidat/magister) antagligen aldrig behöver känna till, medan detta kompendium uteslutande (tror jag) inkluderar saker som jag har stött på i uppsatser under handledning och examination, och som därför bevisligen är saker som en uppsatsförfattare *behöver* känna till. Detta har möjligen lett till ett slags brist på struktur, men en smula förenklat kan man säga att områdena nedan förekommer i den ordning jag stött på den under min verksamhet som handledare och examinator.

#### **03 Introduktion**

Typografi är viktigt! Det är så viktigt att om man gör fel kan man till och med få sparken från sitt jobb (Lewis, 2009; Schocker, 2009). Nåväl, detta kanske hör till undantagen, men det illustrerar att det är viktigt att tänka på såväl innehåll som form när man skapar textdokument, och man har genom århundradena enats om olika konventioner rörande detta. Det är dock viktigt att hålla i minne att typografi är ett område som inkluderar *en stor mängd* konventioner, och att det i vissa fall finns olika traditioner, sida-vid-sida, för hur man använder olika sätt för att indikera specifika fenomen. Vad de samtliga har gemensamt, emellertid, är att de har skapats för att göra såväl läsning som förståelse enklare för läsaren.

Det rör sig alltså inte om några "grundlagar", och det finns en mängd olika konventioner för vissa fenomen (som t ex hur man listar referenser), men det finns också vissa saker som mer eller mindre alla är överens om (som sidnumrering). Jag behandlar i detta dokument ett antal regler som sträcker sig från så nära "grundlagar" som man kan komma till saker som är lite mindre "hårda" regler (som referensangivelser). Kompendiet är tänkt att underlätta framför allt examination och "reviewing" men kan ju givetvis delas ut under handledning, innan studenter börjar skriva sina uppsatser, så slipper man ta upp allt detta i samband med presentationen av en uppsats, vilket frigör en massa tid som kan ägnas åt innehållsliga företeelser som vetenskaplig stringens, analys och metod, och så vidare.

I slutet av detta dokument kommer instruktioner för hur man praktiskt fixar till det jag diskuterar.

# **04 Understrykningar**

I den sjunde upplagan av *Skrivboken* (Strömqvist, 2014) så ägnar bokens 272 sidor en enda mening åt understrykningar, det koncisa: "Se för övrigt upp så att du inte använder /.../ understrykningar" (Strömqvist, 2014:138). Om man till det lägger den (likaledes) enda mening (i en bok på 162 sidor) som ägnas åt understrykning i *The Penguin Guide to Punctuation* (Trask, 1997), nämligen "if you can't produce italics you can use underlining instead – like this" (Trask, 1997:113), så har man egentligen totalt sammanfattat allt som behöver sägas om understrykningar: använd det inte! Men jag kan inte låta bli att berätta lite mer om fenomenet nedan.

Understrykningar finns inte, och har aldrig funnits, som ett typografiskt medel. Förr i tiden, innan överstrykningspennan (markeringspennan) var uppfunnen, och innan ens skrivmaskinen fanns, hade man om man ville markera något viktigt i en test inte direkt något annat medel än att stryka under det med en penna. När sedan skrivmaskinen uppfanns – med de oerhörda begränsningar som denna innebär vad rör antal tillgängliga tecken (anledningen till tangenterna ligger som de ligger på ett QWERTY-tangentbord, med de vanligaste bokstäverna perifert, är för övrigt för att undvika att typarmarna på en skrivmaskin fastnar i varandra) – så låg det nära till hands att använda samma trick för att markera viktiga ord. Understrykningar blev alltså ett slags "nödlösning" när man inte kunde använda *kursivering*, och faktum är att det fortfarande är så att om en professionell typsättare får ett dokument i handen där vissa ord är understrukna så kommer det att tolkas som en instruktion att kursivera dessa ord när de går i tryck (se Appendix). (Faktum är att man skiljer på enkla, dubbla, trippla och t o m kurviga understrykningar, men det är överkurs.) Inom parentes sagt kom det senare skrivmaskiner där man kunde byta skrivhjul eller skrivkula, och man kunde på så sätt komma åt såväl kursivering som andra typografiska distinktioner, även om det var väldigt bökigt att byta skrivkula/skrivhjul varje gång man ville kursivera ett ord.

# Åtgärd: Byt alla understrykningar mot *kursiveringar*.

Det kan tilläggas att understrykningar har fått andra betydelser, inom t ex konversationsanalys (CA) och sociolingvistik, där det indikerar överlappande tal eller betoning. Anledningen till detta är att denna annoteringskonvention uppfanns av människor som använde just skrivmaskiner. Det är nog antagligen fallet att de *flesta* missförstånd av typografiska tecken går att spåra tillbaka till skrivmaskinen. Eftersom allt färre människor växer upp med skrivmaskiner håller de missförstånd som den skapat på att i viss mån dö ut, lyckligtvis. Däribland understrykningar, "denna typografiska styggelse" som en typograf jag känner en gång sade.

Ytterligare en anledning till att understrykningar inte finns är att det är en "destruktiv" åtgärd som grafiskt förstör andra tecken, t ex cedilj. Jämför "de Mendonça" och "de Mendonça", där cediljen är förstörd i den understrukna versionen. Detta problem blir ännu större om man använder subskriptdiakritika, vilka är vanligt förekommande för t ex IPA-symboler (i fonetisk analys). (Se för övrigt korollarium om skrivmaskinens liv och leverne nuförtiden.)

# **05 "Funnies" (engelska för "mysko" tecken)**

Ett problem i datorvärlden är att olika operativsystem/plattformar (Windows, MacOS, Unix) använder olika teckenuppsättningar (med ett visst grundläggande gemensamt överlapp), vilket innebär att inte alla tecken är "samma" mellan plattformar. Detta innebär att man vid produktionen av ett tecken på en *viss* plattform inte kan vara säker på att detta tecken kommer se likadant ut på en *annan* plattform. Jag kan t ex alltid se att någon har använt en Mac för att skapa en fil där filnamnet inkluderar ett <ö> eftersom detta på Windows blir "två" tecken, där <o> och "prickarna" (diaeresis) är skapade för sig, och på grund av detta ligger lite "snett"/förskjutna till varandra när de visas på en Windows-dator.

På ett mycket anglocentriskt sätt brukar man kalla alla bokstäver som inte finns i det engelska alfabetet för "funnies" och dessa bör undvikas i filnamn; se mer om detta i avsnitt 06.

Åtgärd: Använd aldrig bokstäver som inte finns i det engelska alfabetet i filnamn (mer strax).

Notera att detta inte är så konstigt som det låter och gäller för såväl **http://**-adresser (webbsidor) som emailadresser, av exakt den här angivna anledningen.

# **06 Understreckningar i filnamn**

Som vi såg i avsnitt 4 skall understrykningar *aldrig* användas på *ord*, men på grund av det vi såg alldeles ovan, i avsnitt 5 – att olika plattformar har olika teckenuppsättningar – så bör man aldrig använda blanksteg (mellanslag) i filnamn utan i stället *alltid* använda understreck \_ eller bindestreck i stället.

Det är helt enkelt så att det finns två mycket solida regler för hur man namnger filer:

Åtgärd: Använd aldrig "funnies" vid namngivning av filer (tänk bort prickar och ringar), som sagt

Åtgärd: Använd aldrig blanksteg i filnamn utan använd i stället understreck eller bindestreck

Så, i stället för: **Översiktsrapport öronkliniken maj 2015.docx**

... namnge filen: **Oversiktsrapport\_oronkliniken\_maj2015.docx** 

... eller: **Oversiktsrapport-oronkliniken-maj2015.docx**

Då kommer det tämligen säkert att fungera på (nästan) alla plattformar, dvs på datorer utöver din egen.

En kollega påpekade för mig (efter att ha läst den första versionen av denna primer) att hon äntligen fick en förklaring till varför installationsfiler man laddar ned från webben har denna struktur, som:

#### **Eklund-Software\_update2018.exe**

... men inte/aldrig

#### **Eklund Software update 2018 .exe**

Ett exempel från den "riktiga" världen kommer från ett tidigare jobb jag hade där vi anlitade en professionell inspelningsstudio där teknikerna skapade arkiv med ljudfiler som programmerare och utvecklare på min arbetsplats (inklusive jag själv) skulle ladda ned. Studion skapade filarkiv (**.zip**/**.rar**) med namn som innehöll blanksteg (mellanslag) och lade upp dem på en ftp-server. Detta gjorde det omöjligt (eller åtminstone svårt) för Unix-programmerarna som jag arbetade med att ladda ned arkiven. När jag bad studion använda understreck i stället försvann problemet.

#### **07 En kommentar om translitterering**

En relaterad sak är hur man ska behandla funnies, t ex de svenska <å>, <ä> and <ö>. Enligt en tidigare konvention behandlade man dessa tecken sålunda:

 $a = aa$  $\ddot{a} = ae$  $\ddot{\Omega} = \Omega$ e

Detta är en föråldrad konvention, och rekommendationen är att helt enkelt skippa prickar och ringar:

 $a = a$  $a = a$  $\ddot{\text{o}} = \text{o}$ 

Du kanske tror att detta gör det svårt att läsa vad som är skrivet (eftersom både <å> och <ä> mappas till samma bokstav), men det kanske kan förvåna att *top-down*-processning och kontext innebär att denna ambiguitet nästan aldrig blir aktuell.

Dessutom finns det tre andra anledningar att använda denna moderna konvention:

1. Det är på det sättet websidor namnges. Om du vill titta på hemsidan för den (påhittade) tidningen *Öståholmbäckensnytt* så kommer hemsidan *inte* att heta **http://oestaaholmsbaeckensnytt.se** utan **http://ostaholmsbackensnytt.se**. För ett roligt autentiskt exempel, se **https://prickfriamoten.se**

2. Det är på detta sätt som författarnamn behandlas i referenslistor (publicerade på engelska, vilket väldigt ofta är fallet inom akademisk litteratur). Om du heter Öström kommer inte din artikel att listas i slutet av referenslista (efter t ex Z) utan mellan Oderman och Ozzian, sålunda:

 Oderman, Julie. <Title etc> Östrom, Anne. <Title etc> Ozzian, Marie. <Title etc>

3. Från ett rent perceptionsperspektiv så förstörs namnet *mindre* av att bara skippa prickarna och ringarna än om man mappar om enskilda tecken till två tecken. Sålunda är skillnaden mellan *öster* och *oster* mindre iögonenfallande än skillnaden mellan *oster* och *oester*. Det finns faktiskt företag som mäter fonetiskt/fonologiskt avstånd mellan produktnamn, och vilka använder en algoritm mycket lik den så kallade *Viterbi-algoritmen* för detta, men låt oss undvika detta här och nu) hur frestad jag än är att elaborera kring detta).

Åtgärd: Vid translitterering av "funnies", behandla dem helt enkelt som om de inte fanns.

Kommentar: Så varifrån kommer konventionen <o> till <oe>? Jag har en faksimileutgåva av Carl Michael Bellmans *Fredmans Epistlar*, publicerade 1790, och det är fascinerande att se att *ö* i den boken är tryckt som ett *o* med ett väldigt litet *e* ovanför, vilket kan tolkas som att *ö* betraktas som ett "e-färgat" *o*, vilket är fonetiskt välgrundat.

#### **08 Tankstreck och bindestreck**

Ett annat, mycket mer utbrett, missförstånd (även det skapat av den begränsande skrivmaskinen) är skillnaden mellan bindestreck (-) och (kort) tankstreck (–). Nedan följer en redogörelse för skillnaden i utseende och användning. (Vad mera är: minustecken har en egen specifikation.)

#### **08.01 Bindestreck**

Bindestreck är det korta(ste) horisontella strecket som används i text, och ser ut så här: -

Det heter på engelska "hyphen", vilket kan vara bra att veta om man använder en engelsk ordbehandlare.

Bindestreck används när det ena (som regel det första) ledet i ett sammansatt ord modifierar det andra (oftast just det andra) ledet i en sammansättning, som "Paris-resa" eller "22-åring". (En stark trend är emellertid att skriva samman sådana ord; se 22) Ett för mig näraliggande exempel är att en "datorlingvist" (som jag själv) inte är en *dator*, utan en *lingvist* (som har datorer som centralt verktyg). Det vill säga, leden är inte "jämställda".

Bindestreck används också vid avstavningar – en typografisk styggelse (se nedan), men som ibland är nödvändig (tyvärr).

#### **08.02 Kort tankstreck**

Ett kort tankstreck är längre än ett bindestreck, och ser ut så här: –

På engelska heter det "en dash", för <n>, eftersom det är lika brett som ett <n> i en proportionerlig font.

I en *icke-proportionerlig* font är alla tecken lika breda, dvs ett *i* är lika brett som ett <o> vilket är fallet i t ex Courier New; jämför i och m. I en *proportionerlig* font är de olika bokstäverna, proportionerligt, *olika* breda. Det är fallet i t ex Times New Roman, använt för brödtext i det här dokumentet.

Kort tankstreck används när två led i ett flerledsord är "jämställda", dvs när det ena ledet inte modifierar det andra ledet utan de i stället står på "jämställd fot". Ett exempel är till exempel "mamma–barn-relation", eller ( på engelska) "människa–maskin-interaktion".

Eller varför inte helt enkelt "antingen–eller", som ju som också kan skrivas "antingen/eller".

På samma sätt som personer som särskriver *ord* säger att de inte förstår skillnaden mellan "sjuk syster" och "sjuksyster", när de absolut egentligen *visst* gör det, eftersom de garanterat inte *uttalar* "sjuk syster" och "sjuksyster" på samma sätt (se avsnitt 22), så *hör* man lätt skillnaden mellan de olika flerledsorden (med bindestreck eller tankstreck). Medan en "människa-maskin", med bindestreck och uttalat ungefär som "slåttermaskin", borde vara ett slags cyborg (en blandning mellan människa och robot) så är "människa–maskin", med tankstreck och uttalat ungefär som "antingen/eller", dvs relationen mellan människa och maskin.

Kort tankstreck används också när något slags "spann" anges, som mellan årtal eller sidnummer, som i exemplen:

"1985–1987" (eller oftast förekommande: 1985–87). "Sidorna 17–23"

Notera att de båda leden inte heller här modifierar varandra, utan är "jämställda".

Tankstreck kan även användas också som ett slags "öppen parentes", som i:

"Det var kallt i morse – det brukar det vara i november – så jag tog på mig rocken."

Jämför: "Det var kallt i morse (det brukar det vara i november) så jag tog på mig rocken."

Tekniskt sett är inte korta tankstreck och minustecken samma sak, men för att förenkla saker (låt oss hålla oss inom rimliga gränser här): ett kort tankstreck "makes an acceptable minus sign"; se: **https://graphicdesign.stackexchange.com/questions/68674/what-s-the-right-character-for-a-minus-sign** 

#### **08.03 Långt tankstreck**

Långt tankstreck kan man säga normalt inte används inom svensk (eller engelsk) typografi utan är mer ett amerikanskt fenomen. Det är ännu bredare än det korta tankstrecket och ser ut så här: —

På engelska heter det "em dash" eftersom det är lika brett som ett <m> i en proportionerlig font.

Som redan nämnt så förekommer i princip inte i svensk eller engelsk typografi (med ett undantag för Oxford University Press), men det används som standard i amerikansk typografi för öppen parentes; jämför nedan:

Engelsk typografi:

"It was cold this morning – which it usually is in November – so I grabbed my coat".

Amerikansk typografi:

"It was cold this morning—which it usually is in November—so I grabbed my coat".

Notera att kort tankstreck i detta fall omges av blanksteg, medan långt tankstreck direkt binder till de intilliggande orden. *OBS!* Eftersom det är svårt att använda "hårda" (non-breaking) tankstreck (se avsnitt 18) så kan detta i vissa fall leda till fula radbrytningar.

Jag bifogar en sida ur en artikel ur *Annals of the New York Academy of Sciences* där de flesta olika bruken av såväl binde- och tankstreck förekommer på en och samma sida; se Bild 1.

#### ANNALS NEW YORK ACADEMY OF SCIENCES

typically affect-laden interaction of the infant with a caregiver (and it is notable that, irrespective of culture, even adults appear sensitive to features of infant-directed song<sup>22</sup>). Other researchers such as the Papouseks and, more recently, Colwyn Trevarthen and his collaborators have focused closely on the musicality of such interactions.

The Papouseks have been particularly concerned with infant vocal capacities and interactions. Hanus Papousek<sup>23</sup> (p. 43) has noted that "musical elements participate in the process of communicative development very early," suggesting that "they pave the way to linguistic capacities earlier than phonetic elements." He sees  $(pp. 46-47)$ infant and early childhood musical behaviors as forms of play, involving higher level integrative processes that act to nurture "exploratory competence" (a notion that seems to rely on the idea of musical signification as transposable); these exploratory competences entail the participation of emotions and constitute precursors of artistic or scientific competencies.

Mechthild Papousek focuses on the musicality of infant-caregiver interactions, stressing the indivisibility in these of music and movement and the fact that they appear to involve patterns of infant *and* caregiver behavior that are singularly invariant across cultures. She notes<sup>24</sup> (p. 100) that "parents' multimodal stimulation is tailored to infants' early competence for perceiving information through different senses as coordinated wholes," and that "regular synchronization of vocal and kinaesthetic patterns provides the infant with multimodal sensory information including tactile, kinaesthetic and visual information."

The work of Trevarthen and his colleagues has centered on these temporal characteristics of infant-caregiver interaction. Trevarthen<sup>25</sup> states that, from birth, central to our neuronal anatomy is a 'body-imaging core system'' that comes to act so as to integrate attention, learning, and self-regulating physiology with actions of expression and execution; this he terms the *intrinsic motive formation* (IMF). In operation, the IMF incorporates periodic timing mechanisms that give rise to a "hierarchy of motor rhythms;" these, governing movement and binding affect in rhythmic time, he calls the *intrinsic motive pulse*. For Trevarthen (p. 160) "musicality... is the aurally appreciated expression of the IMF with the intrinsic motive pulse as its agent." From these premises, Trevarthen develops a conceptual framework to explore the expression and development of communication—of intersubjectivity, in his terms—through empirical observations and analyses of infant-caregiver interaction.

The rhythmicity of caregiver-infant interaction, in terms of the capacity of the infant to follow and respond in kind to temporal regularities in vocalization and in movement, and in time to initiate temporally regular sets of vocalizations and movements, is seen here as central to the development of human significative and communicative capacities; its embodied nature enables the sharing of patterned time with others and facilitates harmonicism of affective state and interaction. For Trevarthen, that rhythmicity is also a manifestation of a fundamental musical competence. As he frames it (p. 194), "musicality is part of a natural drive in human socio-cultural learning which begins in infancy."

There is, thus, an increasing amount of evidence that musicality is in our birthright; the capacity for music is an integral component of the infant mind. However, the notion of music as innate that emerges from the research just cited does not sit

Bild 1. Ett "real-life"-exempel på användning av bindestreck och korta (för "jämställda" sammansättningar) och långa tankstreck. Artikelsida tagen från: Cross, Ian. 2001. Music, cognition, culture, and evolution. *Annals of the New York Academy of Sciences* 930(1):28–42. Återgiven med tillstånd från förläggaren (6 juni 2013). Notera att färgläggningarna är mina (såklart). *Nota bene!* Medan det är tillåtet att citera ur andra verk (med angivande av källa, och inom stipulerade gränser) får man inte återge bilder, tabeller, figurer eller annat slags grafik utan tillstånd från förlag, författare eller annan person (mänsklig eller juridisk) som äger copyrighten. Det slarvas ofta med detta.

Kort tankstreck

**Rindestreck** 

Långt tankstreck

34

# **09 Sidhänvisningar i referenser**

När man refererar till olika verk i en uppsats eller artikel bör man ange inte bara författare och tryckår – som t ex "Eklund (2008)" – utan även sidnummer, som t ex "Eklund (2008:28)" eller "Eklund (2008, p. 28)", eller liknande. Anledningen till detta är att en reviewer (eller examinator) ska kunna verifiera att ett verk som det refereras till är korrekt refererat. Om man anger sidnummer tar detta några sekunder. Om man *inte* anger sidnummer (se kommentar nedan) tvingas en reviewer bläddra genom en hel bok (kanske hundratals sidor) för att försöka hitta rätt stycke (och ofta får man gissa vilket stycke det är). Och om det rör sig om flera böcker växer detta snabbt till tusen och åter tusen sidor som en reviewer måste bläddra genom.

Problemet med APA (det finns många problem med APA, som att ingen annan konvention slösar så många träd som APA, som alltså är den minst miljövänliga konventionen) är att konventionen är skapad inom ett gebit som nästan uteslutande sysslar med artiklar vilka typiskt är 5 till 15 sidor långa, och vilka nästan uteslutande behandlar ett och endast ett fenomen. Även om sidhänvisningar även här är till hjälp så är behovet mindre än om man hänvisar till en flera hundra sidor lång bok som behandlar dussintals olika fenomen och områden.

Om man hänvisar till en hel bok, som i meningen "Chomsky (1965) förändrade hur lingvistik som forskning bedrevs" varken bör eller ska sidnummer anges. Om man däremot skriver något i stil med "Eklund (2008:268) anger att ingressivt tal även finns på Shetlandsöarna" ska sidnummer vara med. Det är oerhört ohjälpsamt att tvinga en reviewer att läsa 90 sidor för att hitta något som en sidangivelse (som tar en sekund att skriva in) reducerar till 30 sekunders arbete. Själv reviewar jag inget som inte har sidhänvisningar.

Åtgärd: Skriv in sidnummer där detta är nödvändigt/befogat (vilket nästan alltid är fallet).

Ibland hänvisar man till verk som inte har sidnummer, eller ens utgivningsår, t ex gamla eller elektroniska verk. Vad gör man då? Enligt en vanlig konvention (t ex APA) anger man då vilket stycke citatet förekommer i, manuellt räknat från början, och/eller under vilken rubrik som föregår det aktuella stycket. Om ett verk inte har utgivningsår brukar man helt enkelt skriva "n.d.", för "no date".

# **10 Kapitelnumrering**

Kapitel och avsnitt bör ha nummerangivelser, alltså enligt följande:

- 1. Introduktion
- 2. Bakgrund
	- 2.1 Mer bakgrund
	- 2.2. Ännu mer om bakgrund
		- 2.2.1 Faktiskt ännu mer om bakgrund
	- 2.3 Nog om bakgrunden
- 3. Metod

... osv. Lägg märke till att indraget för varje nivå ska ha samma tabbstopp som textnivån ovanför.

Det finns tre huvudsakliga skäl för detta.

Det första skälet är att det gör det mycket (!) lättare att reviewa och prata om en uppsats eller artikel, där man helt enkelt kan säga saker som "i avsnitt 2.2.1 bör ni lägga till...". Jag har varit med om ett stort antal examinationer (och konferenser) där mycket (!) tid har spenderats på att försöka förstå vilket avsnitt (eller bild) som en examinator vill diskutera. Det är tid som kan spenderas bättre.

Det andra skälet är att man då kan ha samma rubriknamn på olika sektioner, något jag själv hade i min avhandling; se Bild 2 på nästa sida.

Det tredje skälet är helt enkelt att det visar "vad som hör till vad", dvs ger struktur.

#### Contents

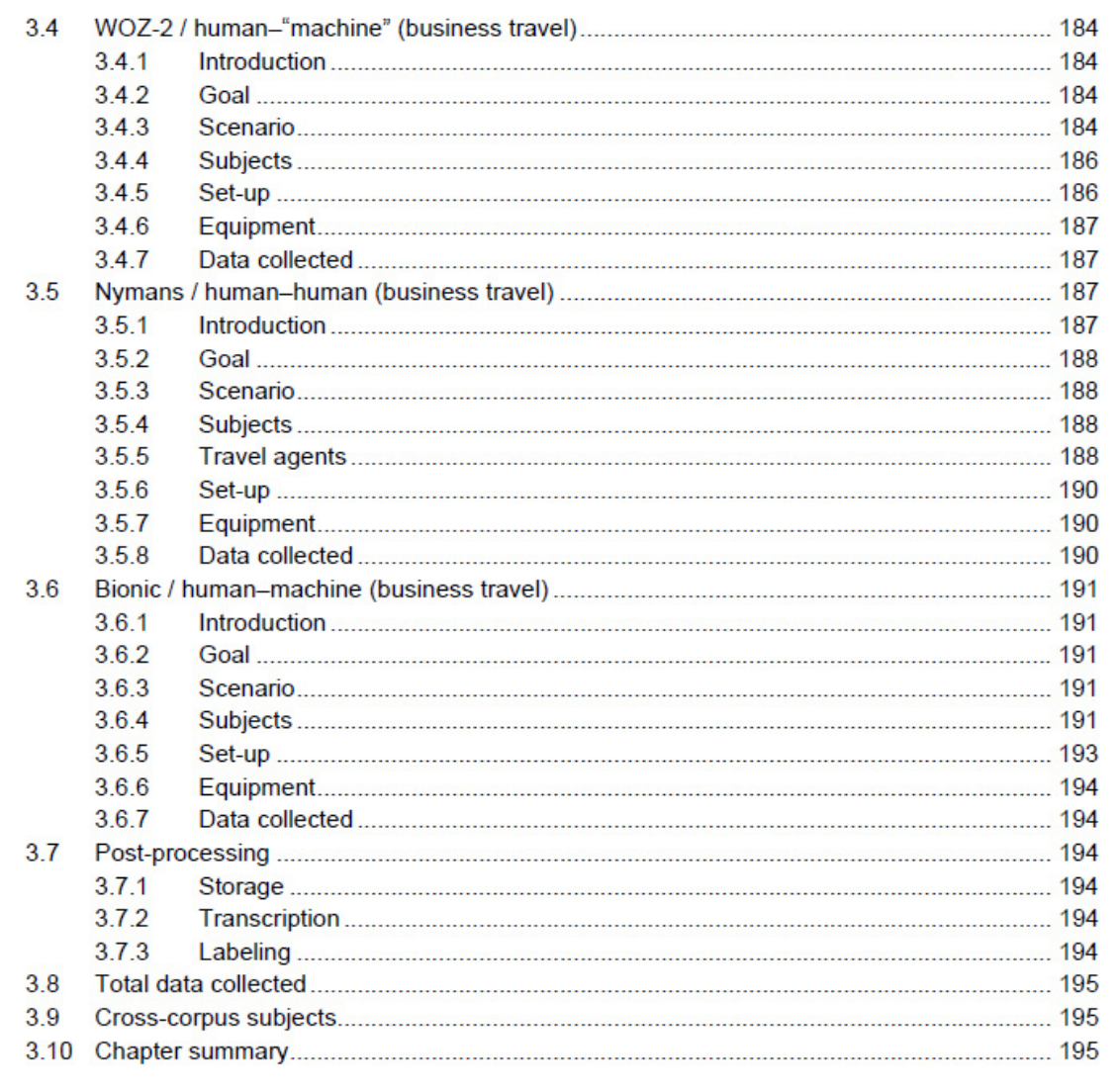

Bild 2: Exempel på avsnittsnumrerad innehållsförteckning, taget ur Eklund (2004:17).

Som framgår i Bild 2 så förekommer vissa avsnittsnamn, som "Introduction", "Goal", "Scenario" med flera, ett antal gånger, vilket återspeglar verkets struktur. Detta är inte möjligt utan numrering eftersom avsnitt inte får ha samma namn om man inte kan unikt identifiera avsnitten i fråga, vilket numrering är till för. Det är helt enkelt skillnad på det "Goal" som är 3.5.2 och det "Goal" som är 3.6.2.

Åtgärd: Inför avsnittsnumrering.

# **11 IMRAD**

Undantag från konventionen nämnd ovan (se avsnitt 10) kan göras i de fall då artikeln i fråga är så kort att det nästan blir skrattretande med numrering, som t ex de (normalt) fyra sidor långa *Fonetik*konferensartiklar som årligen produceras i Sverige, och som oftast strikt följer en fast definierad avsnittsmall (Abstrakt, Introduktion, Metod, Resultat, Diskussion, Referenser"), den så kallade IMRAD-metoden (se t ex Sollaci & Pereira, 2004).

En kommentar rörande IMRAD är att denna konvention inte enbart tillhandahåller rubrikerna som sådana utan även den grundläggande strukturen på uppsatsen/artikeln, sålunda:

#### **Abstrakt**

En kort summering av studien. Vissa inkluderar resultat, medan andra "håller på" dem.

#### **Introduktion**

En introduktion till området, inklusive tidigare forskning (med referenser) och en beskrivning av den planerade studien.

#### **Metod**

En detaljerad beskrivning av hur studien skall utföras. Beskrivningen skall vara detaljerad nog för att möjliggöra för andra forskare att exakt upprepa studien.

#### **Resultat**

Resultaten presenteras, så objektivt som möjligt, dvs tabeller, figurer, bilder, siffror, reaktionstider, osv. Notera att inga som helst kommentarer eller analyser eller liknande ska förekomma här.

#### **Analysis (eller "and Diskussion"... eller...)**

Resultaten underkastas här analys, t ex statistiska test eller dylikt. Notera att inga nya data (tabeller, figurer etc) ska förekomma här, såvida de inte är del av analysera. Återigen bör kommentarer och slutsatser bör hållas till ett minimum. Ett statistiskt test kan vara signifikant eller inte, men en diskussion om *orsakerna* för detta skall lämnas till...

#### **Discussion**

Här förs allt samman och diskuteras. Nya referenser skall hållas till ett minimum (och tabeller och figurer får inte förekomma) men kan inkluderas om resultaten och analyserna har öppnat nya dörrar, så att säga.

#### **Slutsatser (Conclusions)**

En kort sammanfattning av studien, med pekare till framtida studier.

#### **Referenser**

Referenser.

#### **12 Tabeller, figurer, bilder**

En vanligt förekommande miss i uppsatser är att samtliga tabeller, figurer och bilder (ofta med inledande versal, men inte en regel) *måste nämnas i brödtexten* med meningar som "Se Tabell 1". Man kan *inte* skriva saker som "som visas i tabellen nedan" eller "se tabellen nedan". (Tekniskt sett skulle "tabellen nedan" kunna hänvisa till vilken tabell som helst som följer.) Dessutom måste alla tabeller, figurer och bilder *vara numrerade* (mer om detta nedan). Det finns flera skäl för detta.

Det första är att läsaren måste kunna se exakt *vilken* tabell som diskuteras i brödtexten.

Dessutom så hamnar inte alltid tabeller och figurer på exakt "rätt ställe" i färdiga artiklar (t ex direkt efter texten) och väldigt ofta är det även fallet att tabeller och figurer oftast skickas in separat till tidskrifter. Om det inte står i texten var en tabell/figur ska "uppträda" så blir det väldigt svårt att följa flytet i en artikels redogörelse.

Åtgärd: Se till att alla tabeller, figurer och bilder nämns/refereras till explicit i brödtexten.

Alla tabeller och figurer (och bilder) skall numreras *separat*, t ex: "Tabell 1.1., Tabell 1.2.", ..., "Tabell 2.1." och "Figur 1.1., Figur 1.2.",..." osv.

Åtgärd: Se till att alla tabeller, figurer och bilder skall vara separat numrerade.

En annan sak som ofta missas är att alla tabeller och figurer skall inkludera *all* information som krävs för att förstå vad som visas i tabellen och figurer. Om tabell- eller figurtexten är det *enda* som läsaren ser så skall man ändå kunna förstå tabellen/figuren.

Åtgärd: Se till att alla tabell- och figurtexter har all nödvändig information.

Observera att det *givetvis* (!) krävs att axlarna i diagram – och alla andra siffror – *måste* (!) ange *enheter* (cm? ms?). Enbart siffror säger absolut *ingenting!*

# **13 Horungar (ensamrader)**

En inte lika viktig – men i professionell typsättning hela tiden åtgärdad – sak är att undvika horungar (på engelska det lite snällare "orphans") (se länken nedan). Det betyder helt enkelt fula brytningar av tecken, ord eller till och med rubriker. Ett par exempel nedan, med horungen i rött.

Text text text text text text text text text text text text text text text text text text på sidan 5.

Text text text text text text text text text text text text text text text text text text hela 16  $\frac{0}{6}$ .

För att förhindra denna typografiska styggelse (för att citera min typografvän) så använder man helt enkelt "hårda blanksteg" ("non-breaking spaces") och "hårda bindestreck" ("non-breaking hyphens"). Det är alltså tecken om inte tillåter radbrytning. Resultatet blir då (med hårda blanksteg):

Text text text text text text text text text text text text text text text text text text på sidan 5.

Text text text text text text text text text text text text text text text text text text hela  $16 \%$ .

Ibland kan det dock bli väldigt fult att "putta ned" ett helt ord, som t ex siffrorna i följande:

Text text text text text text text text text text text text text text text ISBN 91-7373-966- 9.

... vilket skulle leda till följande:

Text text text text text text text text text text text text text text ISBN 91-7373-966-9.

Detta kan man lösa genom att man, i stället för att här använda ett hårt blanksteg, i stället minskar graden (fontstorleken) på de individuella blankstegen i raden ovanför (t ex från 11 punkter till 10 punkter) tills hela sifferuttrycket *hoppar upp*:

Text text text text text text text text text text text text text text text ISBN 91-7373-966-9.

Den värsta horungen av alla är när en sida slutar med en rubrik, och texten börjar på nästa sida. Detta undviks genom att se till att alla rubriken "sitter ihop" med följande text (se avsnitt 33.03).

Nej, förresten: en ännu värre horunge är när tabeller (enstaka rader) "tippar över" till nästa sida. Om möjligt, se till att tabeller hålls samman på en och samma sida. Om inte detta är möjligt, dela upp tabellen i flera olika tabeller: Tabell 1a; Tabell 1b, ..., Tabell 1g, osv.

För mer information: **http://it-ord.idg.se/ord/horunge** 

#### **14 Sidnumrering (recto och verso)**

Om man kan åberopa *en* "grundlag" inom typografi så är det följande:

Högersidor = udda sidor  $(1, 3, 5, ..., 21)$  osv)

Vänstersidor = jämna sidor  $(2, 4, 6, \dots, 22 \text{ osv})$ 

Kolla i vilken bok eller artikel ni vill. Om inte källan är typ ett kompendium som en gymnasielev sammanställt – utan i stället det allra minsta professionellt sammanställt – så kommer ni att se att detta alltid är fallet.

Om man har en lång ingress på en bok, eller vill numrera titelsidor, sidorna med bibliografisk information, dedikationer etc, så numrerar man dessa sidor med romerska siffror: i, ii, iii, iv. Notera att även här gäller givetvis udda siffror (i) = högersida; jämna siffror (ii) = vänstersida.

*Överkursvarning*: om man sysslar med opaginerade dokument (t ex gamla lutmanuskript, en liten hobby jag har) så anger man sidnummer genom att dels ange vilket ark, "folio", det rör sig om, och om det rör sig om framsidan (recto) eller baksidan av arket (verso): "folio 4r" eller "f4r" (framsidan på det fjärde arket) t ex.

Ett alternativ är att centrera såväl udda som jämna siffror, vilket normalt är fallet med korta dokument, och som möjligen är det jag hade föredragit för detta kompendium. Jag valde dock att exemplifiera recto/verso-konventionen, av pedagogiska skäl.

Läs gärna vidare: **http://en.wikipedia.org/wiki/Recto\_and\_verso** 

Dessutom: Undvik sidnummer på första sidan av dokument.

#### **15 Sidhuvuden**

Det är ytterst hjälpsamt att inkludera sidhuvuden i text (denna version av detta dokument har precis infört det). En "regel" här är att sidhuvuden på högersidor (udda sidnummer) ska ange var man "är nu", t ex kapitel (eller som här, författarnamn), medan sidhuvuden på vänstersidor (jämna sidnummer) anger "en nivå upp", t ex boktitel, överordnat kapitel etc. I det här kompendiet har jag alltså kompendienamnet på jämna sidor och författarnamnet på högersidor.

Dessutom: Undvik sidhuvud på första sidan av dokument.

#### **16 Några vanligt förekommande symboler**

I uppsatser förekommer ofta symboler som "x" (i betydelsen "gånger", som i "2 x 4"), eller symboler för "+/–" och "=<" med mera. Problemet med dessa är att alla de tidigare symbolerna är inkorrekta. Således är "x" inte symbolen för multiplikation utan bokstaven "x", vilket gör att man ungefär har skrivit (t ex) "2 g 4", inte "två gånger fyra". Så här ska det se ut:

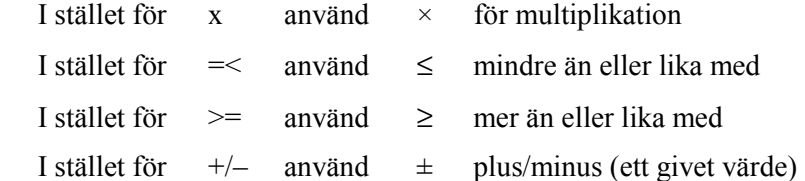

Rörande ± så har jag stött på ett bruk där det används i betydelsen "ungefär", vilket är som att säga att någon "är 15 centimeter längre" (än vad/vem?). För dessa närmevärden använder man ~, som i t ex " $\sim$ 5". Anekdotiskt har jag i tryckalster från Sydafrika och Zambia sett  $\pm$  i exakt den betydelsen, "circa", så man *kan* ju hävda att "det finns belagt i tryck", åtminstone i dessa länder.

# **17 Några ovanligt förekommande symboler**

När jag var redaktör för en konferensvolym (*DiSS 2013*) så inkluderade ett av bidragen en symbol jag aldrig sett förut, ⇝ ("rightwards squiggle arrow"), och som jag inte kunde finna i någon av de hundratals installerade fonter jag har i min dator. Vad gör man då? Jo, man tar reda vilket Unicode-nummer symbolen i fråga har, t ex på en sida som denna:

**http://utf8-chartable.de/unicode-utf8-table.pl?start=8192&number=512&names=2**

Man ser då att Unicode för symbolen i fråga är U+21DD. I Microsoft Word kan man göra följande:

- 1. Ställ dig på det ställe i dokumentet där du vill att symbolen skall placeras.
- 2. Skriv koden: U+21DD
- 3. Markera koden och tryck ALT-X.
- 4. Voilà! Där är den: ⇝

# **17.01 Detexify**

Ett annat användbart verktyg – om man använder LaTeX – för att hitta ovanliga symboler är Detexify: **http://detexify.kirelabs.org/classify.html** 

Man ritar helt enkelt (så gott man kan) den symbol man letar efter, varvid ett antal förslag dyker upp med LaTeX-koden för symbolen i fråga; se Bild 3.

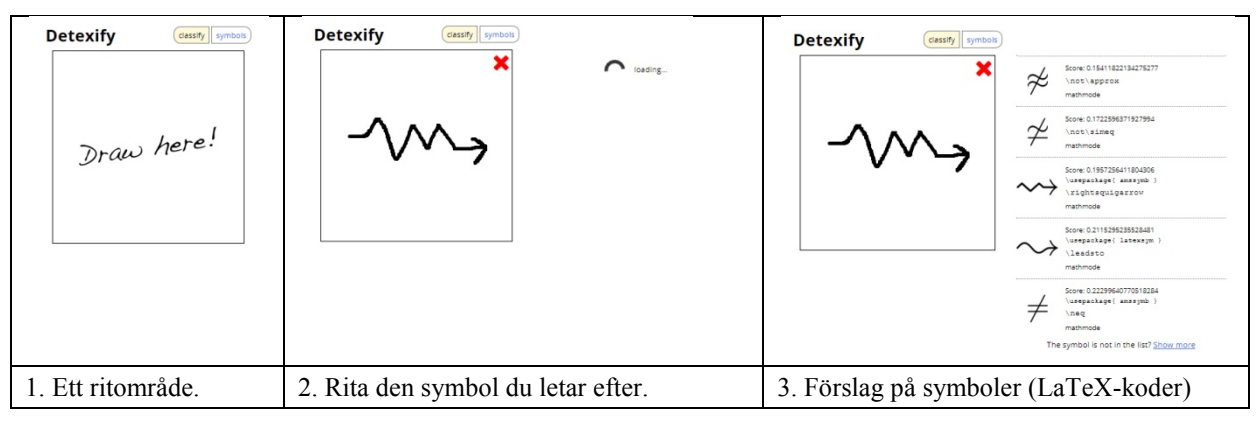

Bild 3: Hur man använder Detexify för att hitta symboler. Tack till Arne Jönsson, Institutionen för Datavetenskap (IDA), Linköpings Universitet, som gjorde mig medveten om denna webbsida.

#### **17.02 Internationella Fonetiska Alfabetet (IPA)**

Man kan skriva mycket om det *Internationella Fonetiska Alfabetet* (IPA), men här kommer ett par grundläggande saker och de vanligaste konventionerna och misstagen:

- < ... > används för *grafem*, dvs (en smula förenklat) bokstäver (normal stavning)
- / ... / används för *fonem*, dvs de postulerade, betydelseförändrande, ljudenheterna för språk man kan säga att fonem egentligen aldrig *hörs*, akustiskt
- [ ... ] används för *foner*, dvs de (ut)talade/hörda (akustiskt) ljuden som språk använder

Dessa tre enheter måste hållas isär, eftersom de signalerar tre helt olika analysnivåer.

˘ används för (fonologisk/fonetisk) längd; ofta används här (felaktigt) ett kolon.

Moderna installationer av Times New Roman inkluderar de flesta IPA-symbolerna (så du behöver inte installera en IPA-font). Ett alternativ är att googla "IPA character picker" vilket ger dig en uppsjö användbara websidor där du helt enkelt "plockar" ("pick") den symbol du är ute efter och klistrar in det i ditt dokument. Vad mera är, detta är förvånansvärt stabilt mellan plattformar.

# **18 Blanksteg (mellanslag)**

En enkel regel är att man aldrig ska använda blankstegstangenten två gånger i följd, vilket kan utläsas som att inget dokument skall innehålla två på varandra följande mellanslag. Ett enkelt sätt att ta bort dessa (som lätt slinker in när man skriver) är att helt enkelt (med Ersätt-funktionen) köra:

"Ersätt <två blanksteg> med <ett blanksteg>"

... tills ingen ändring längre utförs.

# **19 Marginaljustering**

Text bör vara marginaljusterad, dvs ha raka högermarginaler. Undantag görs oftast enbart i tidningar och tidskrifter med väldigt smala kolumner (som t ex *New Scientist*). Anledningen till förekomsten av ojämna högermarginaler är återigen (som det mesta som jag berör i detta dokument) att spåra till skrivmaskinen. Notera att professionellt typsatta böcker alltid har haft raka högermarginaler, ända tillbaka till 1400-talet! Men redan på 1980-talet hade jag en skrivmaskin som kunde fixa raka högermarginaler, så även skrivmaskinstillverkarna var medvetna om problemet.

# **20 Rubrik- och brödtextfonter**

En mycket utbredd konvention (men inte "stenhård", i synnerhet inte ju längre tillbaka i tiden man går) är att rubriker ska skrivas med *sans-serif*-fonter och brödtext med *serif*-fonter. Exempel på sans-serif-fonter är Arial och Tahoma (rubriker i detta dokument). Ett exempel på en serif-font är Times New Roman (brödtext i detta dokument).

Vad är då en "serif"? Jo, det är de små horisontella streck som bokstäver har. "Sans" är franska (och engelska, faktiskt) för "utan", så en "sans-serif-font" har helt enkelt inte dessa streck; se: **http://en.wikipedia.org/wiki/Serif**

# **21 Referenslistor**

Här kommer enbart en liten "personal rant" för att visa på alternativ till APA:s miljöovänliga sätt att lista referenser. Enligt vanliga APA-instruktioner skall en referenslista se så här:

Nettelbladt, U., & Salameh, E.-K. (Red). (2007). *Språkutveckling och språkstörning hos barn: Del 1 - Fonologi, grammatik och lexikon.* Lund: Studentlitteratur.

Salameh, K. (2008). Språkstörning i kombination i flerspråkighet. I Hartelius, L., Nettelbladt, U., & Hammarberg, B. (red). *Logopedi* (s. 149–155). Lund: Studentlitteratur.

Seidl, A. (2007). "Infants' Use and Weighting of Prosodic Cues in Clause Segmentation". *Journal of Memory and Language, 57, 1,* 24–48.

Alltså med tomrader mellan varje post, och med samma fontstorlek som brödtexten.

En vanligare konvention (titta i alla böcker ni någonsin har sett) är att indentera (använda "indrag") texten samt ge den en mindre font-storlek ("grad"), vilket resulterar i följande:

Nettelbladt, U., & Salameh, E.-K. (Red). (2007). *Språkutveckling och språkstörning hos barn: Del 1 - Fonologi, grammatik och lexikon.* Lund: Studentlitteratur. Salameh, K. (2008). Språkstörning i kombination i flerspråkighet. I Hartelius, L., Nettelbladt, U., & Hammarberg, B. (red). *Logopedi* (s. 149–155). Lund: Studentlitteratur. Seidl, A. (2007). "Infants' Use and Weighting of Prosodic Cues in Clause Segmentation". *Journal of Memory and Language, 57, 1,* 24–48.

Med en lagom lång referenslista halverar man på detta sätt antalet sidor som krävs, vilket sparar en del träd, och dessutom är detta faktiskt är lättläsligare eftersom författarnamnet "sticker ut" (såväl metaforiskt som bokstavligt) från resten av den bibliografiska texten. Min personliga favorit är det modifierade Chicago-system som *Journal of the International Phonetic Association* (JIPA) använder sig av; se Bild 4.

Pulmonic ingressive phonation 307

#### **References** Abercrombie, David. 1967. Elements of general phonetics. Edinburgh: Edinburgh University Press. Abley, Mark. 2003. Spoken here: Travels among threatened languages. Boston: Houghton Mifflin Company. Abondolo, Daniel (ed.). 1998. The Uralic languages. London: Routledge. Acosta-Reyes, Luis H. 2004. Prosodic features that cue back-channel responses in Northern Mexican Spanish. M.A. dissertation, University of Texas at El Paso. Alexandre, Pierre & Jacques Binet. 1958. Le groupe dit Pahouin (Fang - Boulou - Beti). Paris: Presses Universitaires de France. Allsopp, Richard (ed.). 1996. Dictionary of Caribbean English usage. Oxford: Oxford University Press. Allwood, Jens. 1981. Finns det svenska kommunikationsmönster? In Vad är svensk kultur? (Papers in Anthropological Linguistics 9), 6-50. Göteborg: Göteborg University. Allwood, Jens. 1985. Tvärkulturell kommunikation. In Jens Allwood (ed.), Tvärkulturell kommunikation (Papers in Anthropological Linguistics 12), 9-61. Göteborg: Göteborg University. Allwood, Jens. 1988. Om det svenska systemet för språklig återkoppling. In Per Linell, Viveka Adelswärd, Torbjörn Nilsson & Per A. Pettersson (eds.), Svenskans Beskrivning 16(1), 89-106. University of Linköping. Allwood, Jens. 2000. The structure of dialog. In Martin M. Taylor, Françoise Néel & Don G. Bouwhuis (eds.), Structure of multimodal dialog II, 3-24. Amsterdam: John Benjamins.

Bild 4: Exempel på den referenskonvention som *Journal of the International Phonetic Association* använder sig av. Taget ur Eklund (2008:307).

Utöver ovan nämnda mindre fontstorlek ("grad") och indraget (hängande indentering) så uppskattar jag att årtalet inte står inom parentes. Det finns inget som helst "parentetiskt" över publikationsår (rent semantiskt), utan årtalet är tvärtom centralt för referensen, så JIPA tänker helt rätt här, tycker jag.

En sista metod att nämna här är den så kallade *Vancouver-konventionen* där man (ofta på grund av platsbrist, vilket är fallet för t ex stora konferenser med väldigt många korta bidrag) inte ger referensen i texten utan enbart anger en siffra:

"Det hävdas i litteraturen [1] att..."

... där [1] sedan anges i referenslistan (dvs bibliografisk information). Det vanligaste är att siffrorna numreras från [1] och uppåt, i den ordning referenserna nämns i texten, vilket som regel leder till att referenslistan som regel är så långt från alfabetisk ordning man kan komma, vilket gör det bökigt att leta efter specifika referenser vars författare man kommer ihåg. Så, även om det inte förekommer ofta (och är svårt att finna i några instruktioner) så förekommer det faktiskt (jag har själv exponerats för detta) en modifierad Vancouver där referenserna listas alfabetiskt, och att numren i texten sedan kommer i den ordning som den underliggande alfabetiska listningen skapar. Ett textexempel här kan således se ut som följer:

"Tidigare studier [3,5,9] har visat att kallt väder har betydelse för [2,10,11]..."

Detta är alltså inte helt enligt regelboken, men jag (som *ofta* läser referenslistor) föredrar detta.

#### **22 Särskrivningar**

Särskrivningar är tyvärr legio, trots att de flesta inser att "dator analys" är en särskrivning, och om inte annat kan fås att inse vad en särskrivning är genom att fråga hur man skapar olika betydelser genom att ändra grupperingarna av klassiska exempel som:

 Stor mans dräkt Mörk hårig sjuk syster

Personer som producerar särskrivningar hävdar ofta (som tidigare nämnt) att de helt enkelt inte "hajar" skillnaden rörande detta, vilket är helt fel: ingen gör fel på "sjuk syster" och "sjuksyster" i *uttalet* (prosodin/språkmelodin), så skillnaden är *visst* solklar för talare av svenska. Det som fallerar är att återge skillnaden i *skrift*, helt enkelt.

En mycket vanligt förekommande särskrivning är när olika enheter blandas, som i:

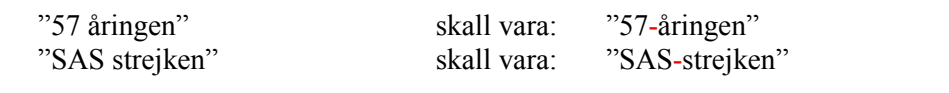

... och framför allt:

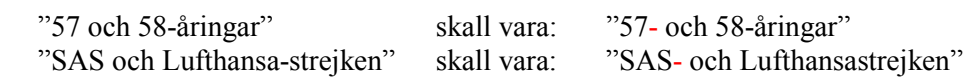

# **23 Styckeindelningar**

Stycken kan indelas olika sätt:

- 1. Med tomrad mellan styckena (som i detta dokument).
- 2. Med indrag av första raden.
- 3. En kombination av 1 och 2, där 1 anger större brott, och 2 mindre brott.

Strömqvist (2014: 100–103) redogör i detalj för detta, men tänk på två saker:

- (a) Styckesindelning hjälper läsaren att få struktur
- (b) Vid alla slags indrag skall indraget vara "en fyrkant/kvadrat" stort, dvs indraget skall vara lika brett (horisontellt) som textraden är hög (vertikalt). Vissa förinställda mallar har andra värden, så se till att ändra detta innan du sätter igång.

Enligt vissa konventioner så använder man inte indrag i första stycket efter en rubrik, eller som första stycke på en ny sida, även om indrag används för övrigt. Men åtminstone i det andra fallet (ny sida) kan det vara en fördel att göra det eftersom man då undviker ambiguitet mellan större och mindre brott, enligt punkt 3 ovan.

#### **24 Avstavningar**

Avstavningar kan vara oundvikliga, men om möjligt: undvik dem. Att läsa första halvan av ett ord högst upp till höger och andra halvan lägre ned till vänster befrämjar inte läsförståelsen.

#### **25 Citattecken**

Låt oss först göra klart den skillnad som råder mellan å ena sidan *citattecken* (det heter *inte* "situationstecken") och å den andra sidan *tecken för tum och fot*, motiverat av att detta är ett av de vanligaste felen i text (tangentbordet?).

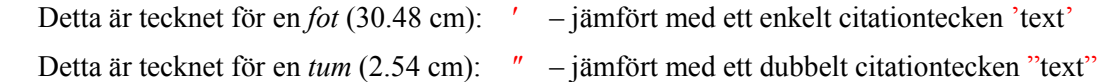

Medan fot- och tumtecken är raka så är citattecken "kurviga" (och i engelska kan detta ske "i två riktningar"; se nedan). Detta är inte lika uppenbart i en sans-serif-font, som t ex i rubriken "Funnies" i detta dokument.

De flesta ordbehandlare har koll på detta och ändrar automatiskt fot-/tumtecken till citattecken, men eftersom jag ser detta fel hela tiden i uppsatser jag handleder och examinerar är det uppenbart långt ifrån alltid fallet.

Medan dubbla citattecken används för (du gissade det!) citat så används ofta enkla citattecken för termer och begrepp, eller för citat i citaten, dvs när du citerar något som i sig innehåller ett citat.

Olika språk använder olika citattecken, men eftersom ordbehandlare kan vara inställda på ett annat språk än det man använder blir det ofta fel:

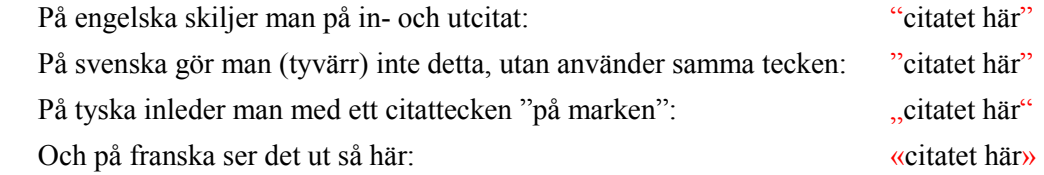

Som sagt, ordbehandlare håller koll på detta, men det är bra att vara medveten om att det finns något att hålla koll på, och sådant här skiljer sig ofta åt mellan språk (t ex hur utropstecken skrivs i franska, jämfört svenska, engelska osv).

För en användbar listning av en uppsjö symboler och deras Unicode-nummer (klicka på symbolen), se: **http://xahlee.info/comp/unicode\_punctuation\_symbols.html** 

Se även: **http://www.sundgren.se/1\_microlearn/005/m-005.htm** 

En sista sak att tänka på här att det finns en (idiotisk) skillnad mellan å ena sidan amerikansk och å den andra sidan engelsk/svensk konvention som rör var ett avslutande citattecken skall placeras vid meningsslut. I amerikansk typografi skall citattecknet alltid sitta efter punkten, oavsett om punkten hör till brödtexten eller ett citat, sålunda:

Amerikansk typografi: Robert Eklund har sagt att han "föredrar engelsk konvention."

Engelsk/svensk typografi: Robert Eklund har sagt att han "föredrar engelsk konvention".

Skillnaden mellan dessa två exempel är givetvis att den avslutande punkten inte nödvändigtvis hör till citatet, och att konventionen att lägga punkten inuti själva citatet kan vara vilseledande.

Detta kan verka som ett mindre problem, men som Pullum (1991b:69) har påpekat så *omöjliggör* den amerikanska konventionen att i vissa fall *citera korrekt*. Pullum (ibid., loc. cit.) ger exemplet:

Pullum notes that it takes ten keystrokes to type the string 'the string'.  $=$  korrekt (räkna gärna)

Enligt amerikansk konvention kommer detta (garanterat!) att ändras (av en copy editor) till:

Pullum notes that it takes ten keystrokes to type the string 'the string.' = inkorrekt (räkna gärna)

Min poäng här att somliga konventioner, hur välmenande de än är, helt enkelt inte fungerar, och detta exempel är något som jag ofta "försöker komma undan med", av ovan anförda skäl.

#### **26 Referenser och citat i text**

En konvention är när man anger källor i brödtext använder "och" medan man inom parenteser använder *et*-tecken ("ampersand" eller skämtsamt "farmorsglasögon"), dvs:

"... som hävdas av Eklund och Lindström (1998)..."

"... det har hävdats i litteraturen (Eklund  $\&$  Lindström, 1998)..."

Enligt en vanligt förekommande konvention (det finns givetvis flera) så anger man alla författarnamn så länge det inte är fler än tre ("Andersson, Bengtsson och Cederlöf, 1988"), men om det är fyra eller fler namn skriver man enbart det första namnet samt "et al.", vilket kommer från latinets "et alii", vilket betyder "och andra":

**http://en.wiktionary.org/wiki/et\_al**

OBS! Notera alltså att "et" inte är en förkortning, men att "alii" är det. Man kan alltså inte skriva (det vanligt förekommande) "et. al." med punkt efter "et".

Inom APA finns det en konvention att samtliga [sic!] författare skall listas första gången en referens nämns i texten. Detta kan fungera i det fall antalet författare inte överskrider (säg) tio författare, men inom vissa fält kan antalet författare vara löjligt stort, vilket leder till att konventionen blir lika löjlig; se t ex den IG Nobel-vinnande artikel (The GUSTO Investigators, 1993) som hade 978 [sic!] författare.

Även om det är att föredra att alltid *explicit upprepa källan* i fråga (allt som ser till att läsaren slipper hoppa fram och tillbaka i texten är bra – även om jag inte gjorde det själv härovan av pedagogiska skäl; se nedan) när man refererar så finns det en tradition där man i stället använder andra latinska förkortningar för att ange de senast angivna källorna; dessa är (bl a):

#### *ibid.*

#### **http://en.wikipedia.org/wiki/Ibid.**

Står för latinets *ibidem*, "på samma ställe", dvs ungefär "senaste angivna verk"; *ibid.* är alltså en förkortning och ska avlutas med punkt. Så om man skriver "Dal och Ek (1995, s. 3)" och sedan i nästa mening vill skriva "Dal och Ek (1995, s. 7)" kan man i stället skriva "(ibid., s. 7)".

#### *loc. cit*

#### **http://en.wikipedia.org/wiki/Loc.\_cit.**

Står för latinets "loco citato", dvs "anfört ställe". Båda orden är förkortningar och ska skrivas med punkt. Så om det andra omnämnandet (se ovan) även det är på sidan 3 kan man skriva "ibid., loc. cit.".

#### *et passim*

#### **http://en.wiktionary.org/wiki/passim**

Om det i stället är fallet att Dal och Ek pratar om det aktuella fenomenet inte enbart på en specifik sida utan lite här och där i sin bok/artikel kan man skriva "et passim", vilket betyder ungefär "lite här och där", alltså: "ibid., et passim".

*OBS!* Ibland ser man att *enbart* år/sidnummer anges, sålunda:

Text text text Eklund och Lindström (2008:34) text text text text text text text text text text text text text text text text text text text text text text (2008:54) text text.

Så kan man *inte* göra, utan man måste ange minst ett "ibid.", men det är alltid bättre att skriva ut hela referensen igen:

Text text text Eklund och Lindström (2008:34) text text text text text text text text text text text text text text text text text text text text text text (Eklund & Lindström, 2008:54) text text.

#### **27 Fotnoter**

 $\overline{a}$ 

Ofta förekommer så kallade fotnoter i akademiska (och andra) verk. Fotnoter ska innehålla information som inte är direkt relevant för texten i sig, men som tillhandahåller information som ligger lite vid sidan om huvudspåret, men som är av intresse för resonemanget. Det finns ett antal olika sätt att inkludera fotnoter, och som ofta är fallet måste man helt enkelt acceptera hur den tidskrift (eller liknande) man vill publicera för har för policy. Det betyder dock inte att de olika sätten är lika "bra", i betydelsen enkla att läsa.

Det absolut enklaste sättet är att använda löpande numrering genom hela manuskriptet, samt presentera fotnoterna nederst på samma sida som fotnoten i fråga, som denna.<sup>1</sup>

Ibland ser man att numreringen börjar om på varje sida, vilket kanske är enkelt (men jag undrar, jag) för den aktuella sidan, men att köra med löpande numrering genom hela uppsatsen gör det enklare att referera till fotnoter; det är helt enkelt enklare att skriva "Eklund, 2001, fotnot 3" än att skriva "Eklund, 2001, fotnot 3 *på sidan 21*".

Det absolut värsta sättet är att använda den metod som man ofta stöter på i populärvetenskapliga böcker, t ex den av mig nyss lästa Corera (2015): att ha löpande fotnotsnumrering, men med separat numrering för varje kapitel, och med detta listat i slutet av boken. Detta kräver runt tio "steg", noggrant listade av Pullum (1991a:62), något som fort når vansinnesnivåer av bläddrande fram och tillbaka. Jag tänker inte ens exempliera detta vansinne här. $2$ 

Ett annan jobbig konvention är att använda löpande fotnotsnummer, med en listning av samtliga dessa längst bak i uppsatsen.3 Det kräver ett *avsevärt* bläddrande fram och tillbaka i uppsatsen.

<sup>1</sup> Som sagt: att läsa den här fotnoten är bara en fråga om att titta ned och sedan titta upp igen.

<sup>2</sup> Men jag kan ge en liten anekdot: det sägs att professorn i musikvetenskap Carl-Allan Moberg sade att "fotnoter ska inte vara skräpkammare utan skattkammare". Jag har inte lyckats bekräfta citatet, men det är bra oavsett om det var just *han* som sa det (först).

# **28 Procent**

I engelsk typografi står procenttecken ihop med siffran: 98%

I svensk typografi skall det vara ett (hårt) blanksteg mellan siffran och procenttecknet: 98 %

# **29 Decimaler**

I engelsk typografi använder man "decimal point": 98.3

I svensk typografi använder man decimalkomma: 98,3

Det kan ibland krävas att man känner till detta när man arbetar med olika versioner av program som SPSS eller Excel, t ex.

#### **30 Statistiska uttryck**

I statistiska uttryck skall test-variabeln vara kursiverad: *p* < 0.05

Konstigt nog verkar det inte finnas någon konvention rörande huruvida *P*/*p* skall vara versalt eller gement (personlig kommunikation, Per Näsman, KTH).

När man arbetar med datamängder, som t ex försökspersoner, brukar man ofta ange antalet. Regeln här är att den *totala datamängden* anges med ett versalt och kursiverat *N*, medan alla slags *delmängder* anges med ett gement (liten bokstav) och kursiverat *n*. Ett exempel:

Antalet inspelade personer:  $N = 30$ Antalet inspelade kvinnor:  $n = 18$ Antalet inspelade män: *n* = 12

#### **31 Kommatering**

Ett vanligt fenomen (speciellt i *Illustrerad Vetenskap*) är att sätta komma mellan subjekt och predikatsverb, dvs enligt strukturen:

"Bo, sover."

Nu gör man det inte i exakt *den sortens* meningar, men så snart subjektet blir lite längre (t ex är en fras) så trycker man dit ett komma, som i meningen:

"Att gå upp urtidigt på morgonen, är jobbigt".

För syntaktisk, reduktiv, analys, tänk: "Det, är jobbigt".

Åtgärd: Minimera antalet (onödiga/överflödiga) kommatecken.

Det finns en konvention som kallas för "andningspauskomman", men eftersom man inte andas med ögonen är den sällan till hjälp.

En vanlig konvention är att skilja på *restriktiva* och *icke-restriktiva* bisatser, där de senare skall ha komma, men inte det förra:

"Lejonet som står där borta under palmen ser mysko ut!"

Bisatsen, här i röd font, är restriktiv i det att den pekar ut ett *specifikt* lejon ur den totala mängden lejon, dvs den restrigerar mängden lejon. Jämför:

"Lejonet, som är ett rovdjur, jagar främst på natten."

Bisatsen, i rött, restrigerar här inte något specifikt lejon, utan uttalar sig om *alla lejon*, och ska omgärdas av kommatecken.

En sista skillnad mellan amerikansk och svensk kommatering är att man i listningar använder att komma före det sista listelementet i amerikansk typografi, men inte i svensk:

Amerikanskt: "x, y, och z"

Svenskt: "x, y och z"

Slutligen, tänk på att "&" binder hårdare än "och", som i:

"Andersson och Bengtsson och Carlson"

... jämfört med:

"Andersson och Bengtsson & Carlson"

Jag är säker på att ni (in)ser skillnaden mellan de två fraserna.

# **32 Siffror**

Inled inte en mening med en siffra. Även om du skriver "16" på alla andra ställen ska du skriva "Sexton" när siffran inleder mening eller stycke.

# **33 Instruktioner ("hur man gör")**

Det är *en* sak att veta *vad* man ska göra, en *annan* sak att vets *hur* man gör det, och mycket av det som har behandlats ovan kräver kunskap om ordbehandling. Här kommer en liten instruktion till hur man praktiskt ser till att somligt av det ovan nämnda blir implementerat. Jag visar hur man gör i Microsoft Word (2007). Jag vet ärligt talat inte hur detta ser ut i Open Office (eller annan mjukvara), men det går säkerligen lätt att ta reda på (allt går att googla, om inte annat).

#### **33.01 Hur man hittar tankstreck och hårda blanksteg/bindestreck**

Tankstreck och de "hårda" ("non-breaking") blankstegen/bindestrecken hittar man på följande sätt. Gå i menyerna på följande sätt:

Infoga  $\rightarrow$  Symbol  $\rightarrow$  Fler symboler  $\rightarrow$  Specialtecken (en flik)

Du får du fram följande ruta (de röda strecken är mina); Bild 5:

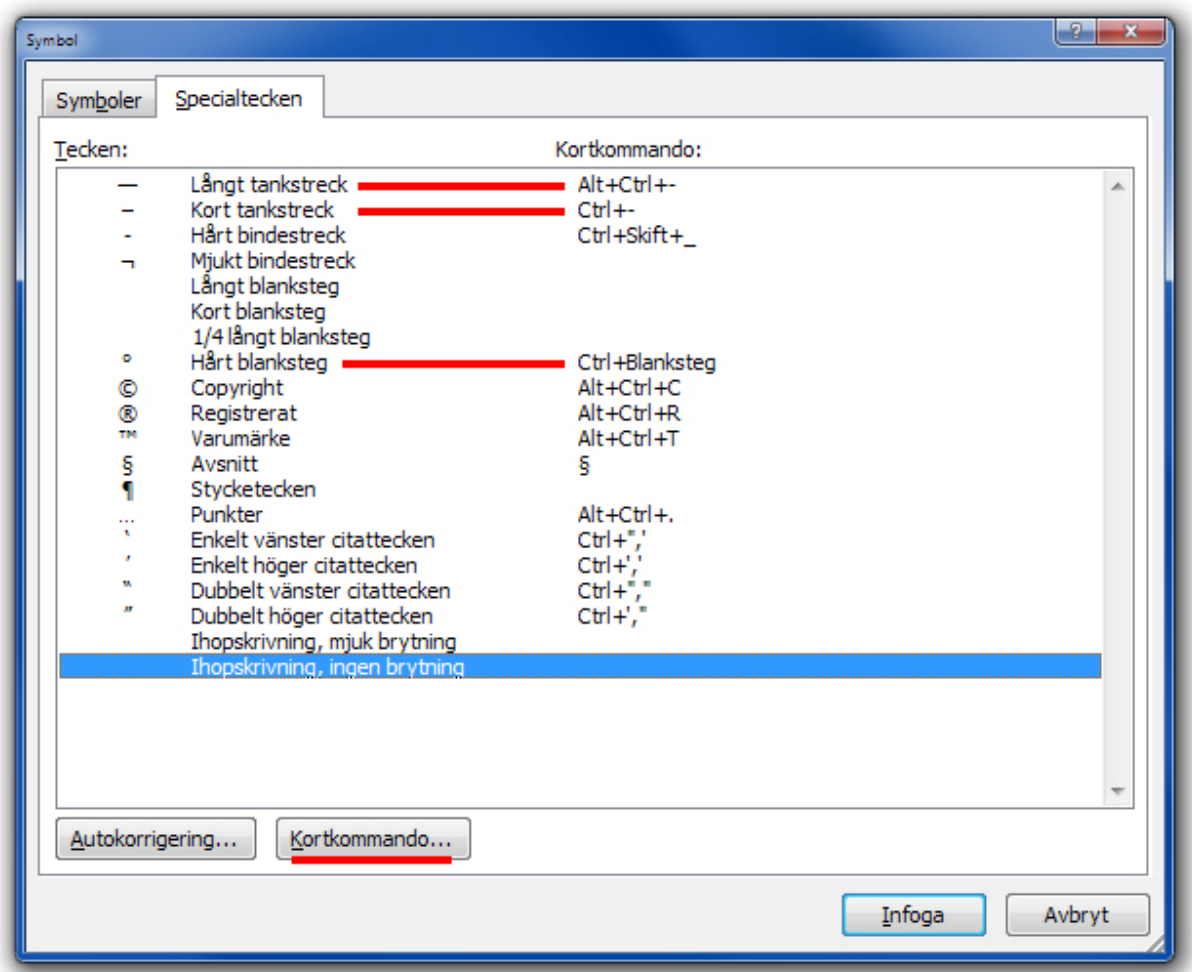

Bild 5: Specialtecken i Microsoft Word 2007. Ett par specialtecken är (av mig) markerade med röda streck. Knappen Kortkommando är även (av mig) markerad.

Notera i Bild 5 – där jag har markerat med röda streck de symboler jag har diskuterat i detta dokument – att man kan tilldela varje symbol ett *kortkommando*. Även om en dator, med ordbehandlare som Word, numera ger tillgång till samtliga typografiska tecken man någonsin kommer att behöva, så är *tangentborden* enbart marginellt bättre än de var på skrivmaskiner. Många tecken som man behöver använda ligger alltså utanför de "direkt tillgängliga" tangenterna. Eftersom de här diskuterade tecknen alltid behöver användas har jag själv gett dem lättihågkombara *kortkommandon*, som CTRL-BLANKSTEG för hårt blanksteg osv. Jag rekommenderar starkt att man gör detta själv.

#### **33.02 Hur man hittar multiplikationstecken med mera**

Det är inte svårare än man klickar på fliken "Symboler" enligt Bild 5 ovan. Man ser då följande dialogruta (det röda är mitt); se Bild 6.

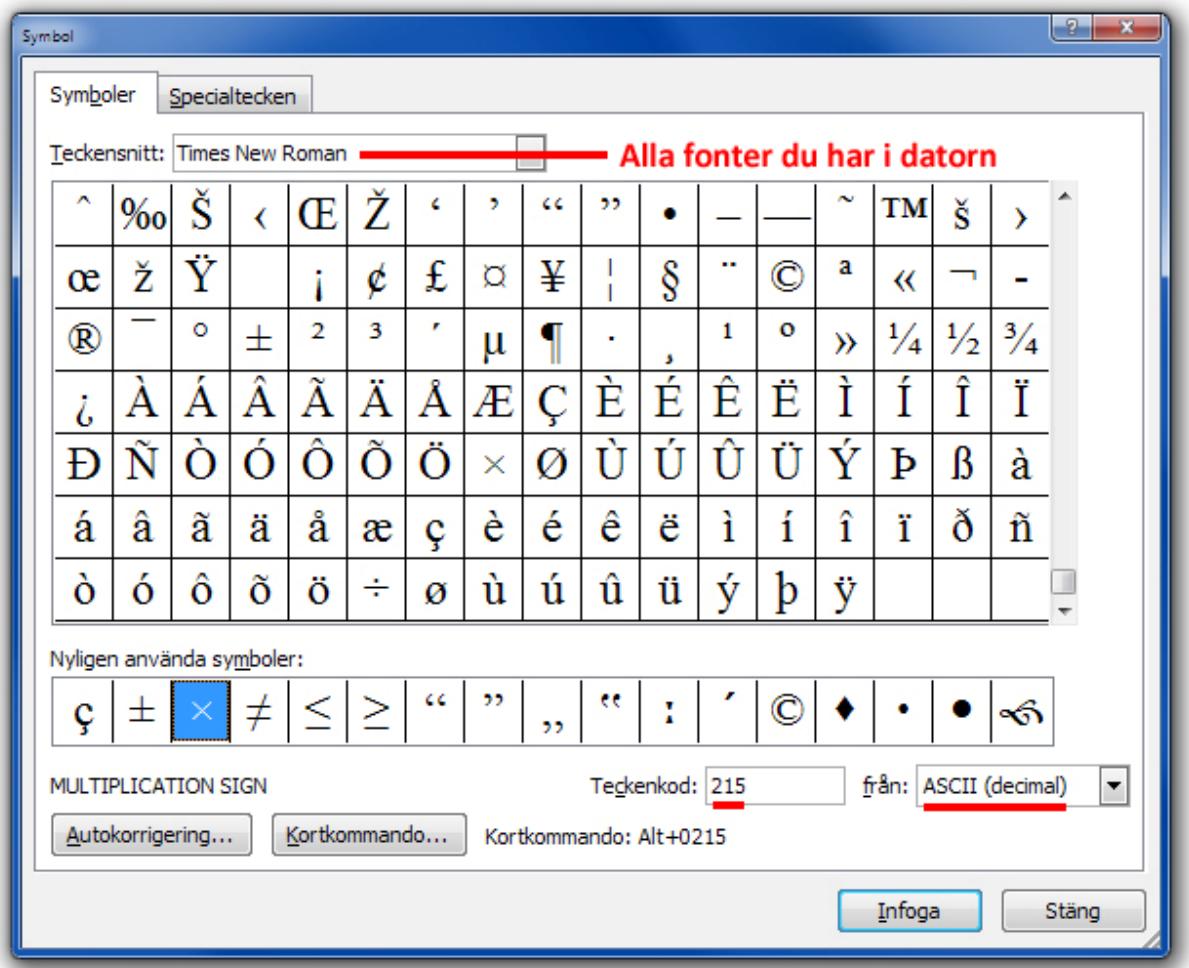

Bild 6: Specialtecken i Microsoft Word 2007. Jag har markerat var du hittar fonterna, samt var man kan specificera ett visst tecken genom att ange dess ASCII-nummer.

I denna dialogruta kommer du åt precis varenda symbol i varenda font som din dator har installerad. *OBS!* Det är här viktigt att notera att medan vissa symboler (som multiplikation, markerat ovan) och andra vanliga symboler antagligen finns tillgängliga hos de flesta så visar figuren ovan de fonter/symboler som du har i *din* dator! Om det rör sig om en udda font eller symbol (t ex the Internationella Fonetiska Alfabetet, IPA) så är det möjligt att en mottagare av ditt dokument *inte* kommer att ha samma symbol tillgänglig och i stället kommer att se en brevlåda, en fyrkant eller något liknande i stället för den snygga symbol som du ser. Om du skapar en PDF av ditt dokument så följer nästan säkert din symbol med (i synnerhet om du klickar för "Include fonts", eller liknande, i din PDF-skapare), men tänk på detta när du skriver och skickar vidare dokument. Man kan även här skriva in Unicode-nummer och välja format från dropp-ned-menyn där det nu står "ASCII (decimal").

#### **33.03 Hur man håller samman rubriker med kommande brödtext**

För att undvika rubrikhorungar gör man som följer. Gör följande:

1. Markera först det du vill ska "hållas ihop", enligt följande bild:

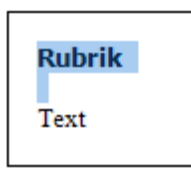

2. Med rubriken och den följande tomraden (om sådan finns) markerade, välj från menyerna: Start  $\rightarrow$  Stycke  $\rightarrow$  Textflöde (en flik)

Följande dialogruta visas då; se Bild 7.

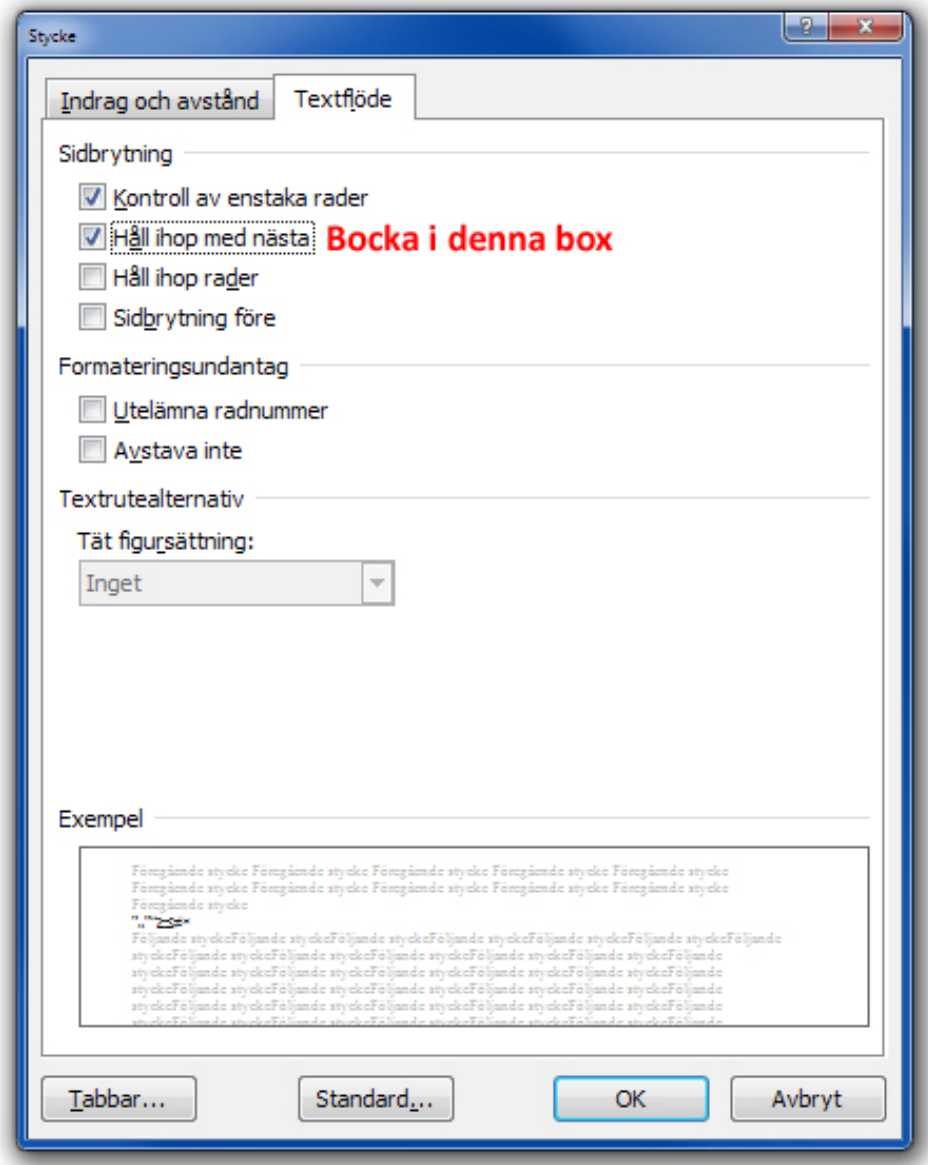

Bild 7: Textflöde i Microsoft Word 2007. Hur man markerar att viss text skall hållas samman med efterföljande text är rödmarkerat (av mig).

3. Bocka nu i rutan för "Håll ihop med nästa".

Nu kan inte den följande texten hoppa över till nästa sida utan att rubriken följer med.

# **Korollarium: hur mår skrivmaskinen idag?**

Tackar som frågar! Rätt bra, faktiskt. Dels används den i stora delar av världen där man inte kan lita på strömtillförseln, dels har de senaste avlyssningsskandalerna medfört att säkerhetstjänster nuförtiden enligt uppgift återupplivat skrivmaskinen för produktion av hemliga rapporter. Orsaken är givetvis att det är mycket svårare (men inte omöjligt) att avlyssna en skrivmaskin än en (nätverksuppkopplad) dator. För ett exempel rörande hur STASI:s pappersarkiv – av ovan angivna skäl – upptog 10 km hyllplats, se t ex Corera (2015:101).

#### **Noter**

3 Som denna. Håll med om att den är bökigare att läsa än fotnot 1?

#### **Referenser ("JIPA style")**

Notera att jag i denna uppsats har använt "komprimerade" referenser – Corera (2015:101) – snarare än den superexplicita metoden – t ex (Ward & Zeal, 2015, vol 10, no 3, pt 2, pp.  $34-35$ ) – vilken jag använder i referenserna nedan. Det finns alltid ett slags "trade-off" mellan kortfattadhet och klarhet och även om uttryck som "*Journal of Science*, 2015(3):36–42" i normalfallet är klara nog så gör vissa tidskrifter skillnad på "number", "issue" och "part", eller använder alla dessa. Att skriva ut *allting* är *alltid* att föredra ur ett klarhetsperspektiv. *OBS!* Tänk på att en referenslista måste vara konsekvent! Om man klipper och klistrar ihop den från webbsidor resulterar det ofta i dussintals olika format!

*The Chicago Manual of Style*. 2010 (16th edition). Chicago: Chicago University Press.

Corera, Gordon. 2015. *Intercept. The Secret History of Computers and Spies. From Bletchley Park to Cyber Espionage*. London: Weidenfeld & Nicolson.

- Eklund, Robert. 2008. Pulmonic ingressive phonation: Diachronic and synchronic characteristics, distribution and function in animal and human sound production and in human speech. *Journal of the International Phonetic Association*, vol. 38, no. 3, pp. 235–324.
- Eklund, Robert. 2004. *Disfluency in Swedish human–human and human–machine travel booking dialogues*. PhD thesis, Linköping Studies in Science and Technology, Dissertation No. 882, Department of Computer and Information Science, Linköping University, Sweden, ISBN 91-7373-966-9, ISSN 0345-7524.
- The GUSTO Investigators.\* 1993. An International Randomized Trial Comparing Four Thrombolytic Strategies For Acute Myocardial Infarction. *The New England Journal of Medicine*, vol. 329, no. 10, pp. 673–682.<br>\* En lista med 978 [sic!] författare. Se även:

 http://www.improbable.com/2012/05/02/the-lead-author-of-996-co-authors-is-not-an-author/ Hämtad 2018-10-01.

*The International Phonetic Alphabet* (IPA). 2015.

 http://www.internationalphoneticassociation.org/sites/default/files/IPA\_Kiel\_2015.pdf Hämtad 2018-10-01.

- Lewis, Rebecca. 2009. Emails spark woman's sacking. *The New Zealand Herald*, 30 augusti 2009. http://www.nzherald.co.nz/nz/news/article.cfm?c\_id=1&objectid=10594014 Hämtad 2015-04-01.
- Pullum, Geoffrey. 1991a. Stalking the perfect journal. In: Geoffrey K. Pullum: *The Great Eskimo Vocabulary Hoax and Other Irreverent Essays on the Study of Language.* Chicago: The University of Chicago Press, ch. 8, pp. 59–66.
- Pullum, Geoffrey. 1991b. Punctuation and human freedom. In: Geoffrey K. Pullum: *The Great Eskimo Vocabulary Hoax and Other Irreverent Essays on the Study of Language.* Chicago: The University of Chicago Press, ch. 9, pp. 67–75.

Schocker, Laura. 2009. Why do CAPITAL LETTERS so annoy us? *BBC News*, 3 september 2009. http://news.bbc.co.uk/2/hi/8234637.stm Hämtad 2018-09-30.

- Sollaci, Luciana B. & Mauricio G. Pereira. 2004. The introduction, methods, results, and discussion (IMRAD) structure: a fifty-year survey. *Journal of the Medical Library Association*, vol. 92, no. 3, pp. 364–371.
- Stöckl, Hartmut. 2005. Typography: body and dress of a text a signing mode between language and image. *Visual Communication*, vol. 4, pp. 204–214.

Strömqvist, Siv. 2014 (sjunde upplagan). *Skrivboken*. Malmö: Gleerups

Trask, R[obert]. L. 1997. *Penguin Guide to Punctuation*. London: Penguin

#### **Bibliografi**

En Bibliografi (eller Litteraturförteckning) listar verk som inte nämns i texten, men som är av allmänt intresse, i linje med "vidare läsning". Notera att en Bibliografi skall innehålla *relevant* litteratur för det område som behandlas. Ett par exempel följer (jag rekommenderar starkt Pullum; hela boken):

- *Harvard Referencing Student Style Guide*. 2010. Sunderland: City of Sunderland College. ISBN 9780956603609.
- Pullum, Geoffrey. Seven deadly sins in journal publishing. 1991c. In: Geoffrey K. Pullum: *The Great Eskimo Vocabulary Hoax and Other Irreverent Essays on the Study of Language.* Chicago: The University of Chicago Press, ch. 11, pp. 84–91.

# **Appendix: Hur man skriver korrektur för hand**

Nedan ser ni en instruktion för hur man skriver korrektur för hand (med rödpenna), dvs vilka symboler och figurer man använder hur och för vad. Det är väldigt användbart och tämligen självförklarande; se Bild 8.

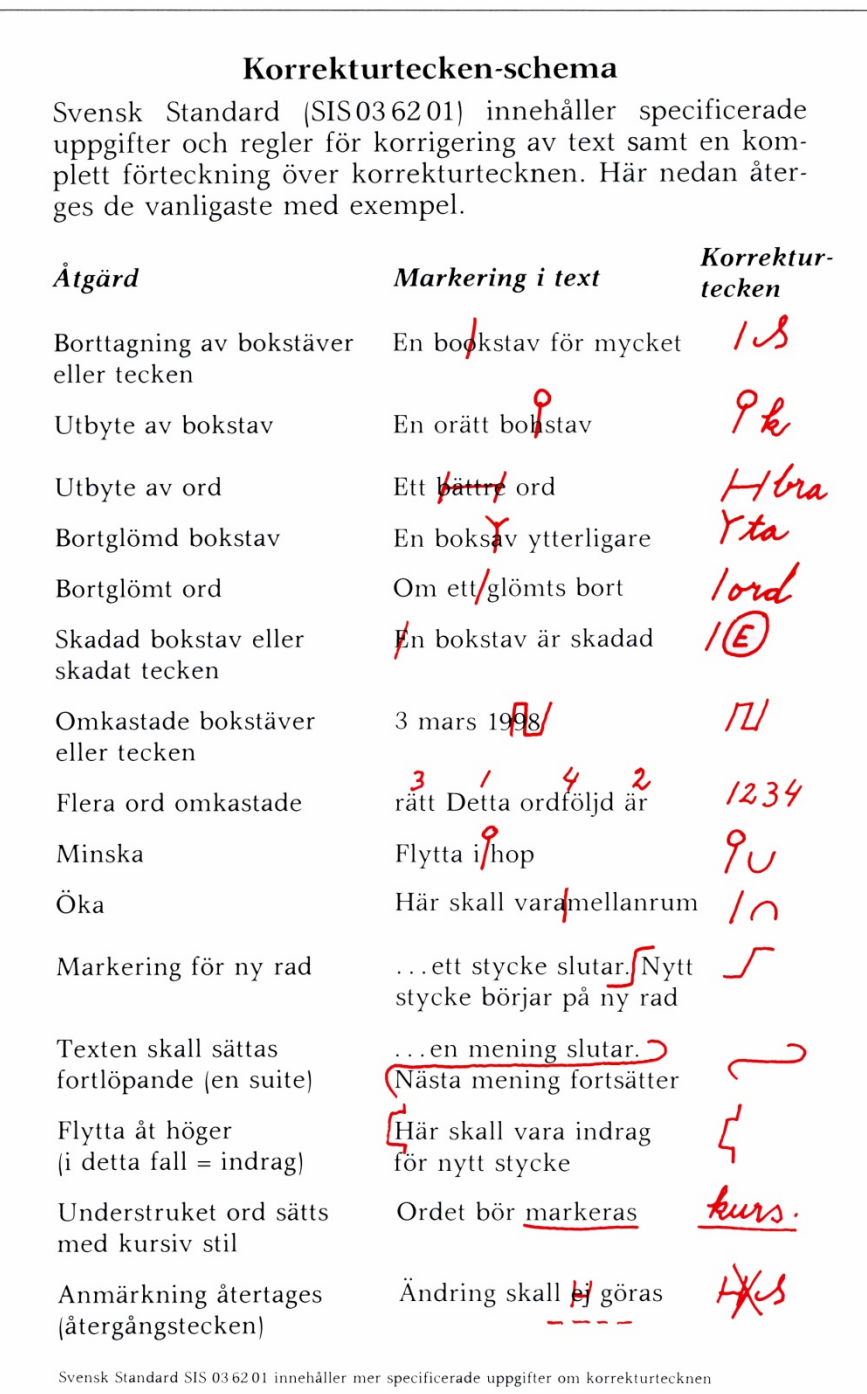

Bild 8: En tabell med exempel på några av de vanligaste konventionerna för manuell korrektur. Källa: Åke Hallberg (†) 1977/1989 (femte upplagan). *Klart För Tryck*. Halmstad: Bokförlaget Spektra, s. 130. För att få tillstånd till att använda den här bilden fick jag hjälp av Eva Schönning och Magdalena Raam på Natur & Kultur, Peter Berkesand, Linköpings Universitetsbibliotek och Therese Johansson, juristbyrån Familjens Jurist, Halmstad, samt framför allt av familjen Hallberg, vilka ärvt copyrighten och mycket vänligt gav mig tillstånd att återge bilden ovan i detta dokument. (Se även kommentar till Bild 1.)

# **Egna anteckningar**